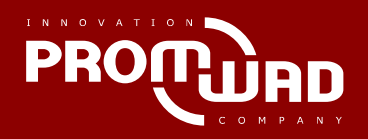

#### Поддержка шины TDM в ядре Linux

Презентация

2013 © Promwad Innovation Company

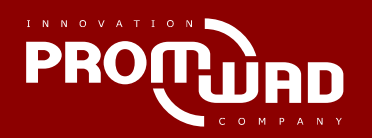

## SOHO router with VoIP (CPE)

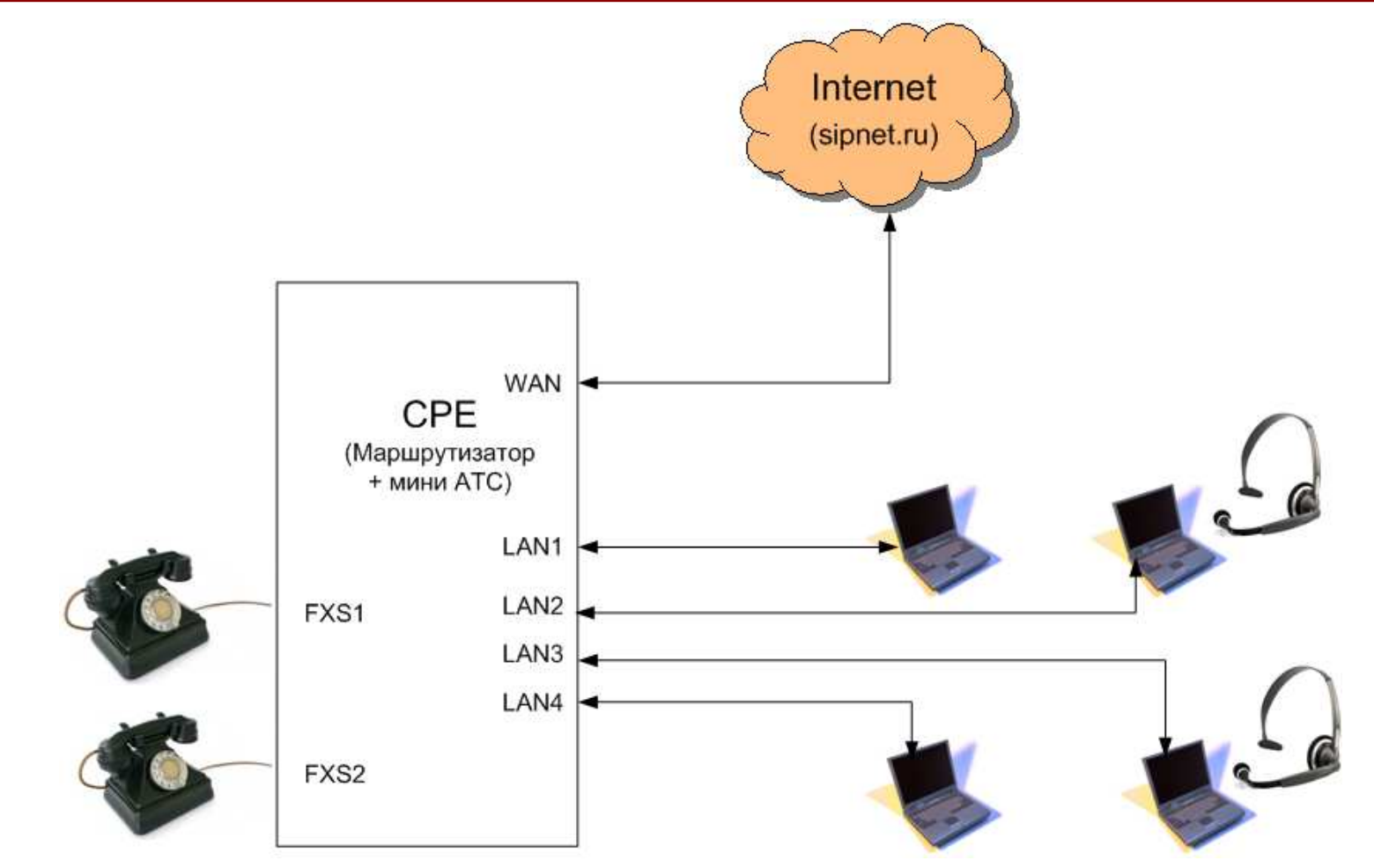

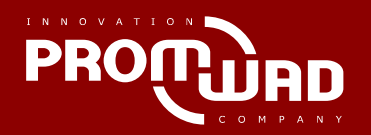

## Внутренее устройство CPE

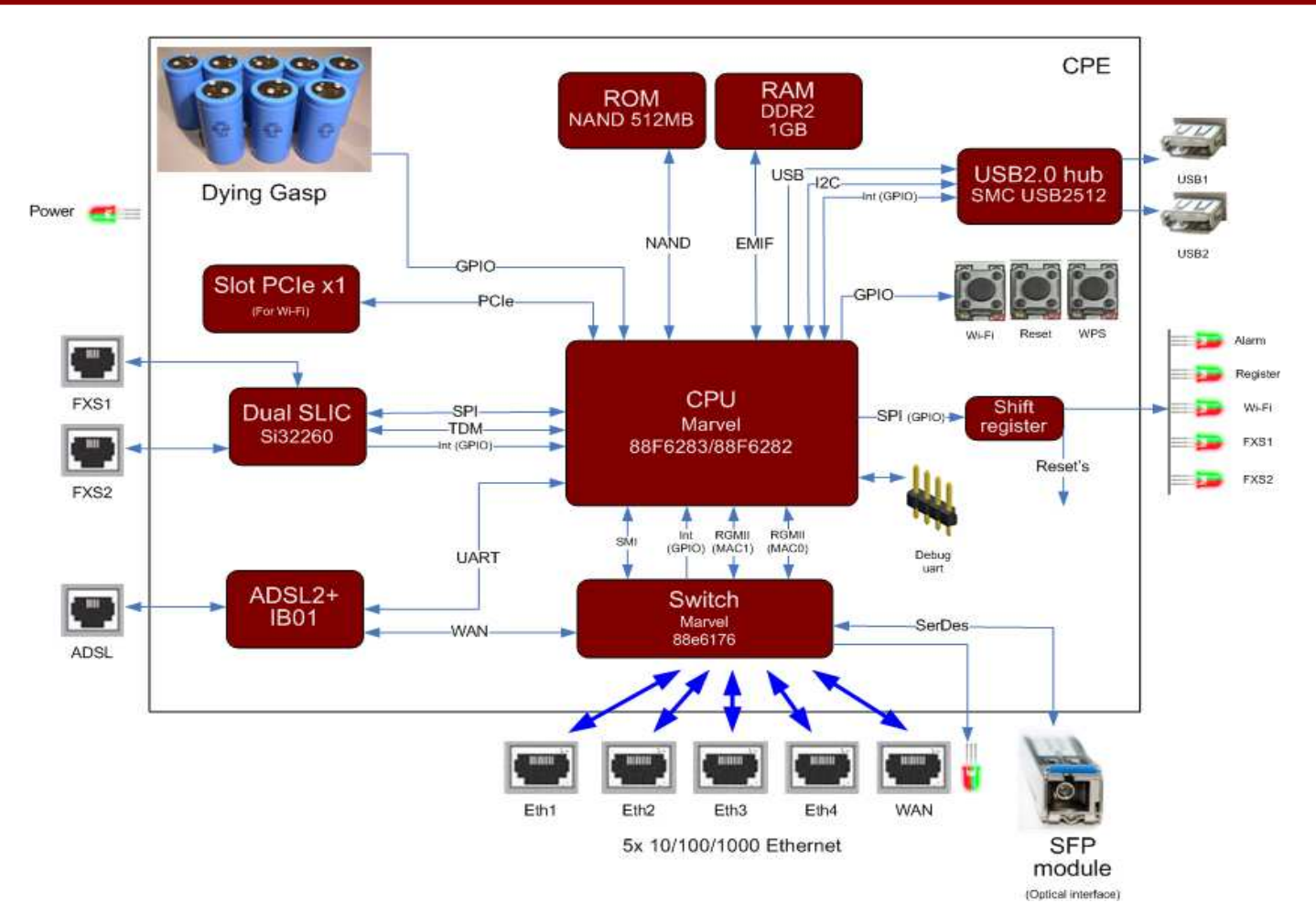

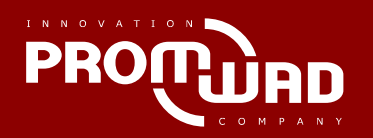

# VoIP software diagram

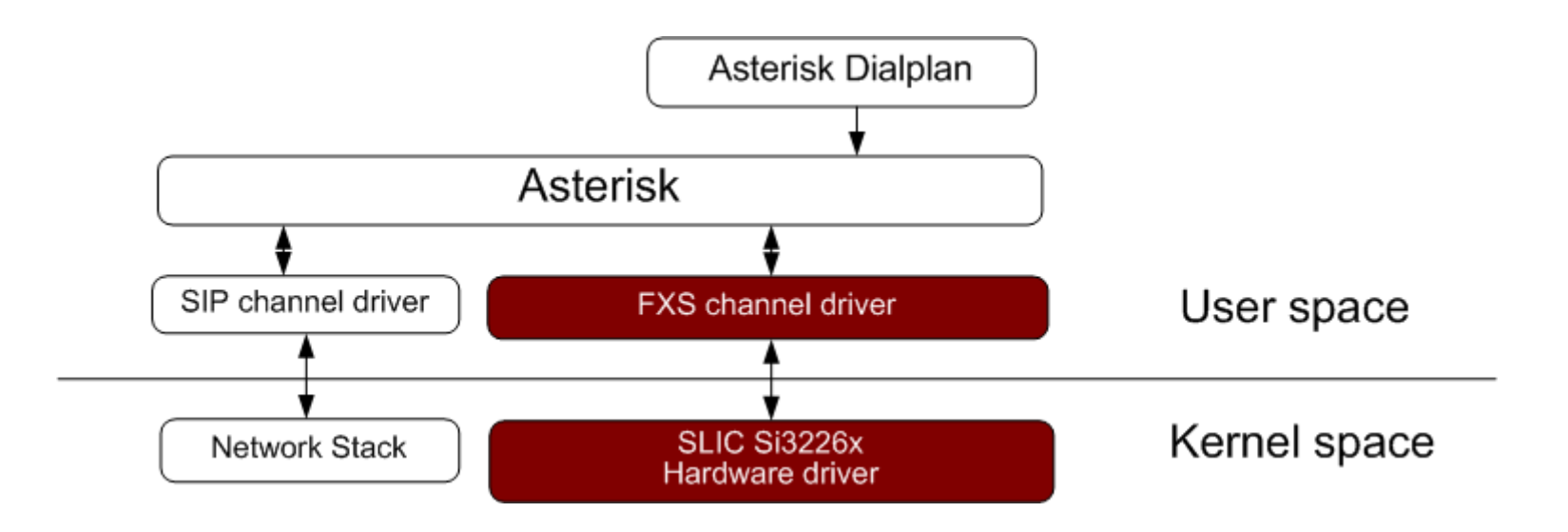

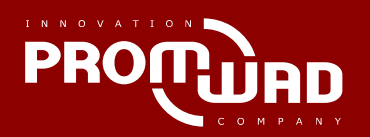

### Устройства на шине TDM

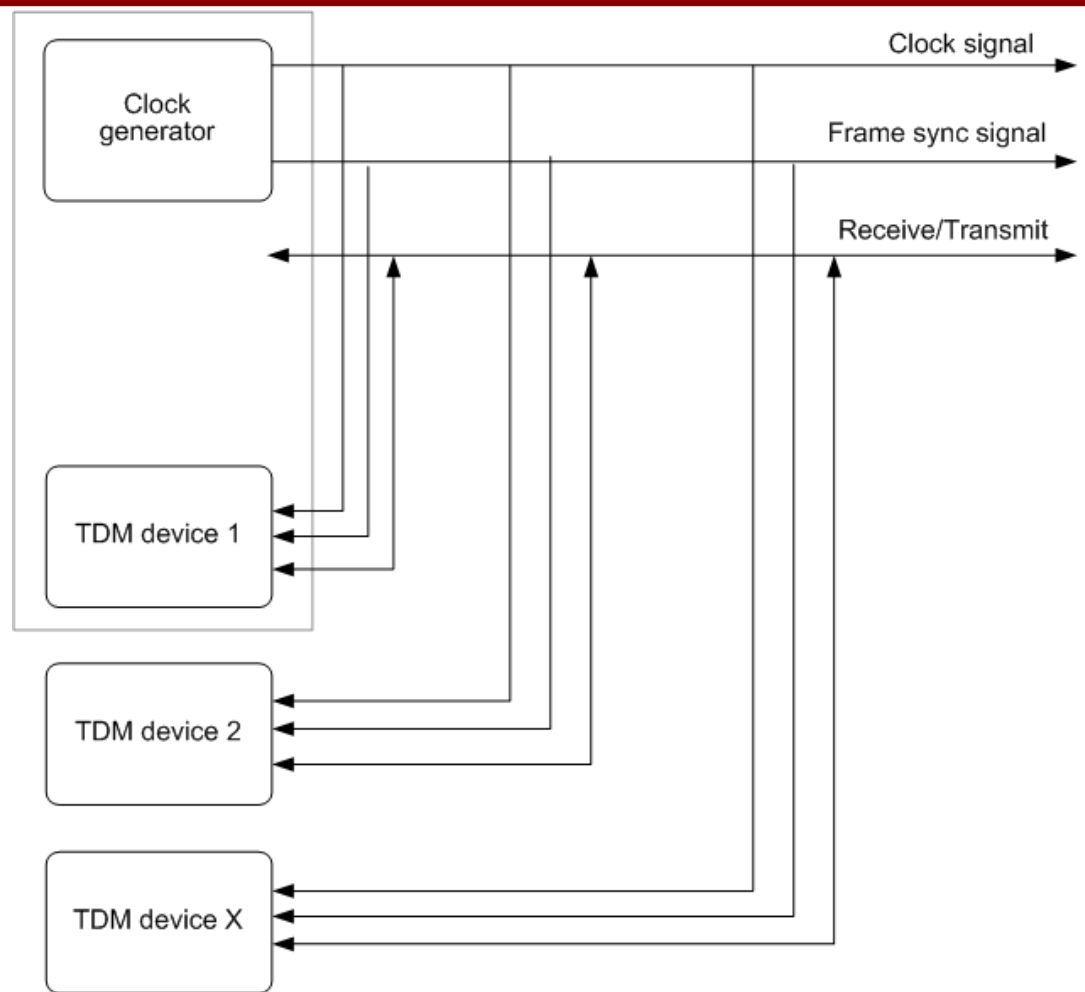

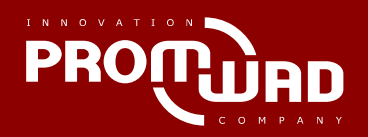

#### Передача данных на шине TDM

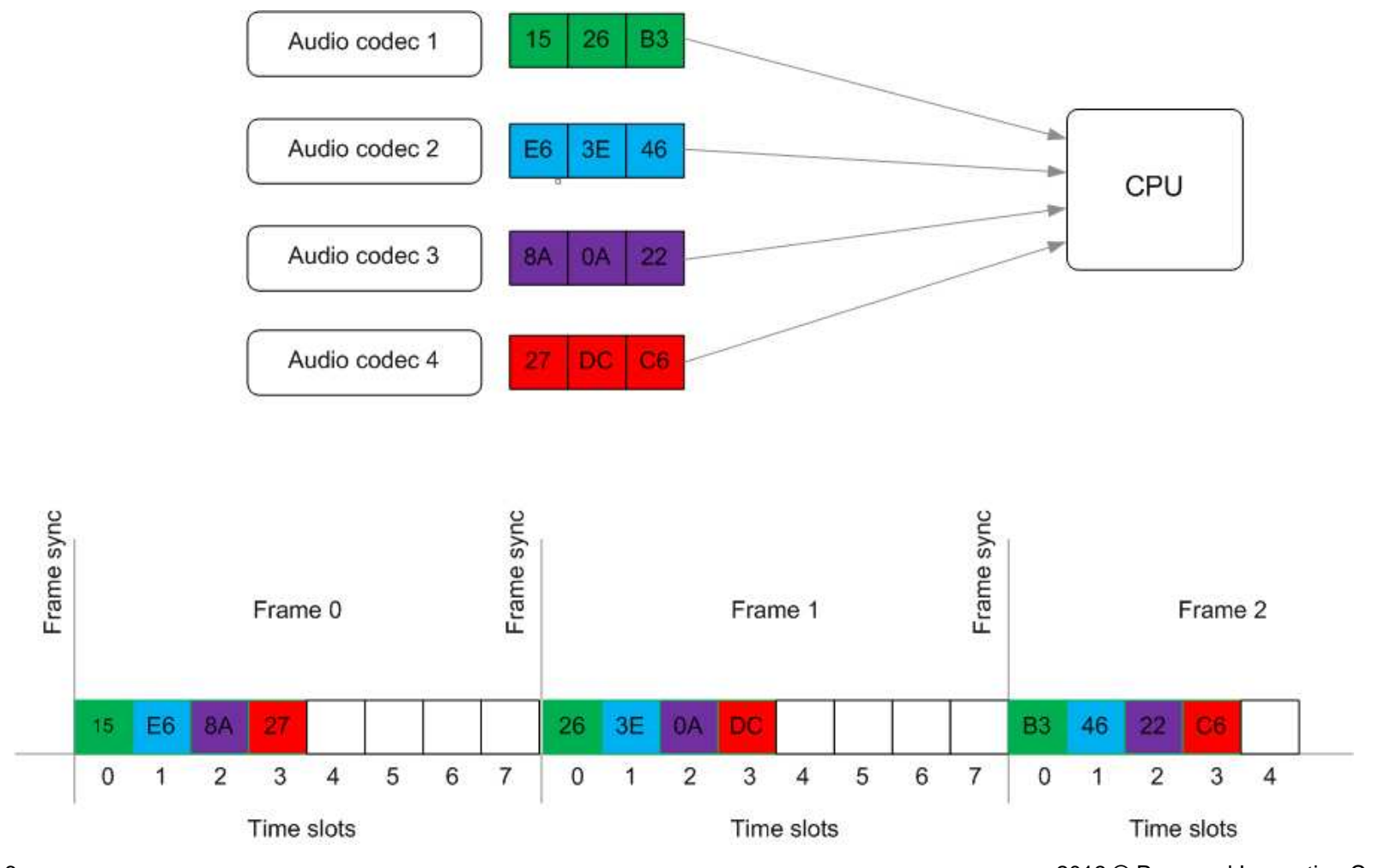

2013 © Promwad Innovation Company

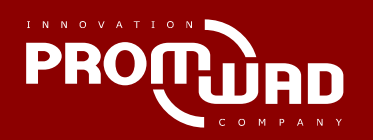

#### Вот что получилось

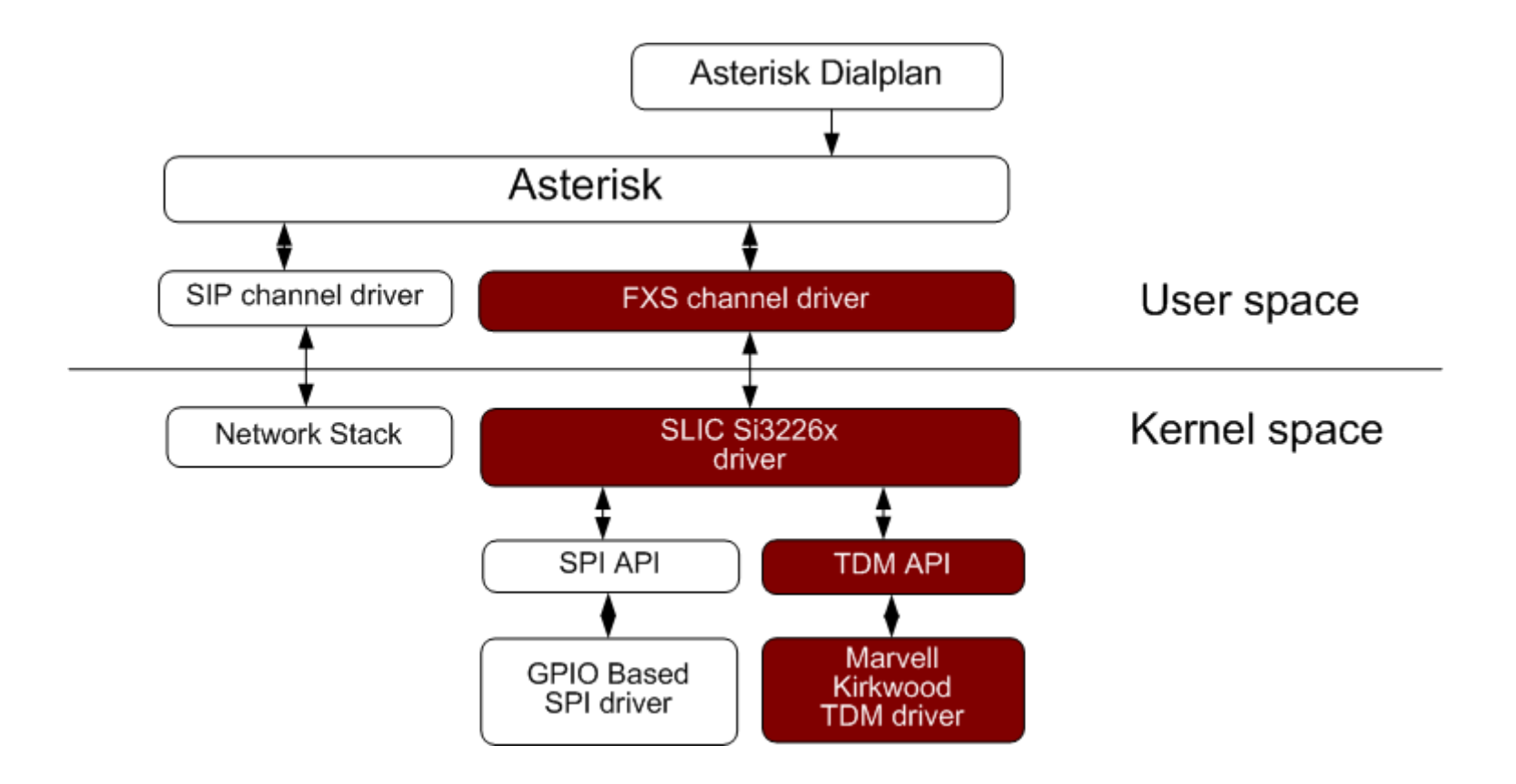

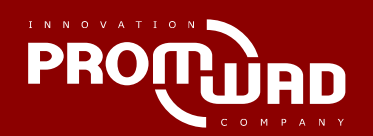

## Регистрация 9ти устройств на 3х шинах TDM, и их использование 5тью драйверами

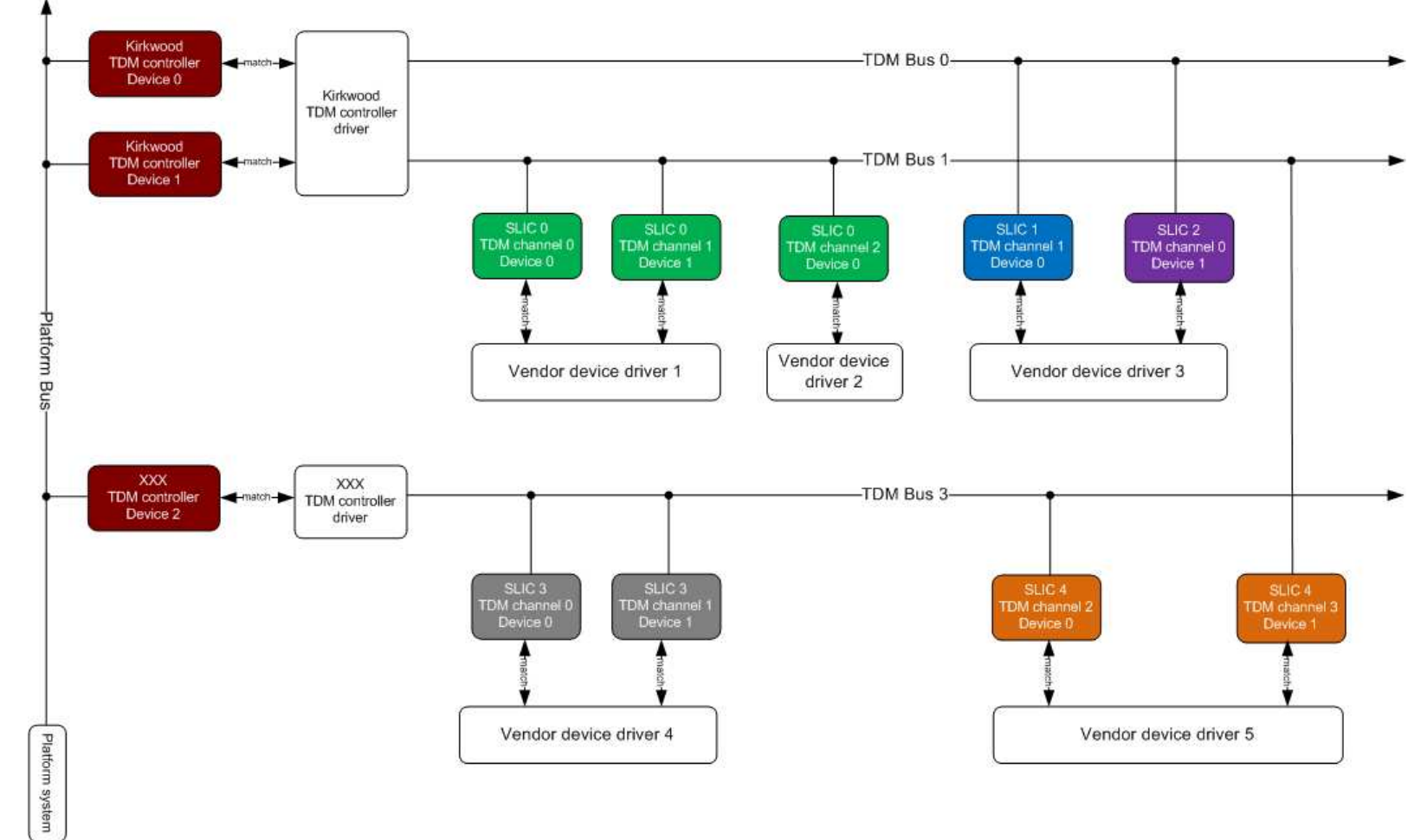

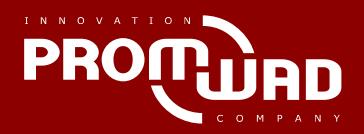

# Отображение устройств на sysFS

```
root@CPE:/#
root@CPE:/#
root@CPE:/#
root@CPE:/#
root@CPE:/#
root@CPE:/#
root@CPE:/#
root@CPE:/# 1s /sys/bus/
           mdio bus
hid
                       platform
                                   serio
                                               tdm
                                                           usb-serial
           poi
                       scsi
i2c
                                   spi
                                               usb
root@CPE:/# ls /sys/bus/platform/devices/
                   kirkwood tdm.0
                                       mv88fx eth.0
BTNS.O
                                                           serial8250.0
dua174x595kw-temp.0
                                       orion wdt
                                                           serial8250.1
ehci marvell.70059 leds-gpio
                                       regulatory.0
                                                           si3226x.0
                   mv64xxx_12c.0serial8250
eth
                                                           spi gpio.0
root@CPE:/# ls /sys/bus/platform/drivers
             gpio-keys
                           leds-gpio
                                         orion wdt
                                                       spi gpio
BTNS
dua174x595
             kirkwood tdm mv64xxx i2c
                                         serial8250
ehci marvell kw-temp
                           mv88fx eth
                                         si3226x
root@CPE:/# 1s /sys/bus/tdm/devices/
tdm0.2 tdm0.4root@CPE:/# 1s /sys/bus/tdm/drivers
si3226x
root@CPE:/#
```
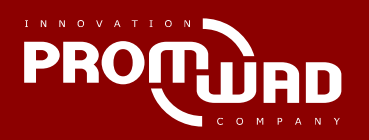

#### Регистрация нового TDM контроллера

tdm\_alloc\_controller() - alloc memory for TDM controller drivertdm\_free\_controller() - free memory allocated for TDM controller drivertdm\_controller\_register() - register TDM controller driver on TDM bustdm\_controller\_unregister() - unregister TDM controller driver

tdm\_alloc\_voice\_channel() - allocate memory for voice channel tdm\_register\_new\_voice\_channel() - register voice channel on TDM controllertdm\_free\_voice\_channels() - unregister and free voice channelstdm\_register\_board\_info() - register TDM devices list from board\_specific code

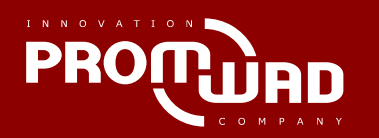

#### Регистрация нового устройства подключенного на шину TDM

tdm\_new\_device() - allocate memory and create tdm\_device

tdm\_add\_device() - add tdm device to TDM bus

request\_voice\_channel() - attempt to request TDM voice channel for TDM device

release\_voice\_channel() - release TDM voice channel

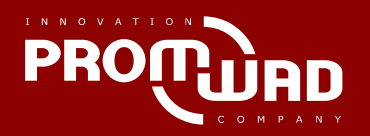

#### API для работы с TDM устройством

tdm\_run\_audio() - enable audio receive/transmit

tdm\_stop\_audio() - disable audio receive/transmit

tdm\_recv() - receive one block audio data

tdm\_send() - transmit one block audio data

tdm\_poll\_rx() - check for exist incomming data

tdm\_poll\_tx() - check free space for transmitting data

tdm\_get\_voice\_block\_size() - return audio block size

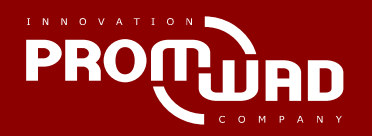

#### Исходники в дереве ядра

#### **TDM framework + driver**

drivers/staging/tdm

tdm\_core.c kirkwood\_tdm.ckirkwood\_tdm.h

Include/linux/tdm/tdm.h

**SLIC driver**

drivers/staging/si3226x

si3226x\_drv.c si3226x\_drv.h si3226x\_hw.c si3226x\_hw.hInclude/linux/slic\_si3226x.h

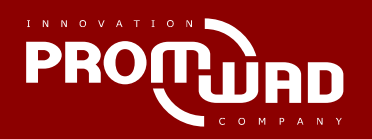

### Мантейнеры

#### **Greg Kroah-Hartman**

gregkh@linuxfoundation.org

**Oliver Neukum**oneukum@suse.de

**Ryan Mallon** rmallon@gmail.com

2013 © Promwad Innovation Company

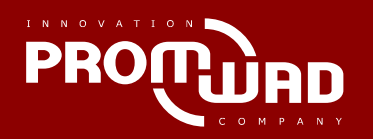

# Спасибо за внимание

#### **Инновационная компанияPromwad**

#### **Центр разработок <sup>в</sup> Москве:**

Ленинградский проспект, д. 68, стр. 16 Тел: +7(495) 642-82-43 Эл. адрес: promwad@promwad.ruСайт: www.promwad.ru

#### **Центр разработок <sup>в</sup> Минске:**

ул.Ольшевского, 22, 8-й этаж<br>— Тел. +375 (17) 312–12–46 Эл. адрес: info@promwad.comСайт: www.promwad.com

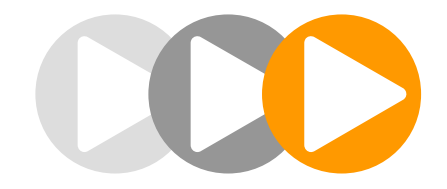